Приложение к постановлению администрации городского округа Ступино Московской области

OT «24 » 09. 2011 No 2609-

## Тарифы на платные услуги,

## оказываемые муниципальным автономным дошкольным образовательным учреждением «Детский сад общеразвивающего вида №14 «Подснежник» городского округа Ступино Московской области

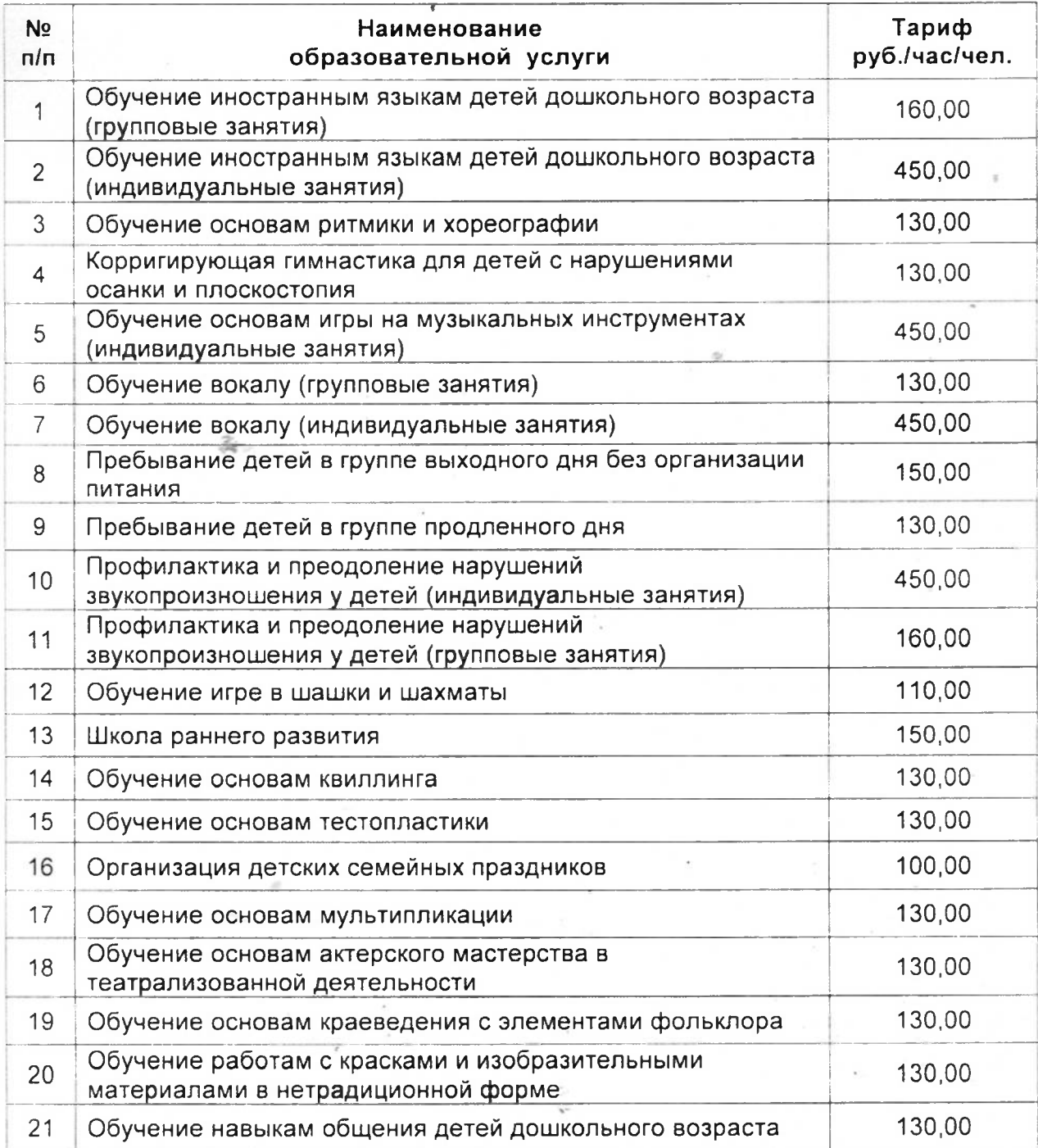

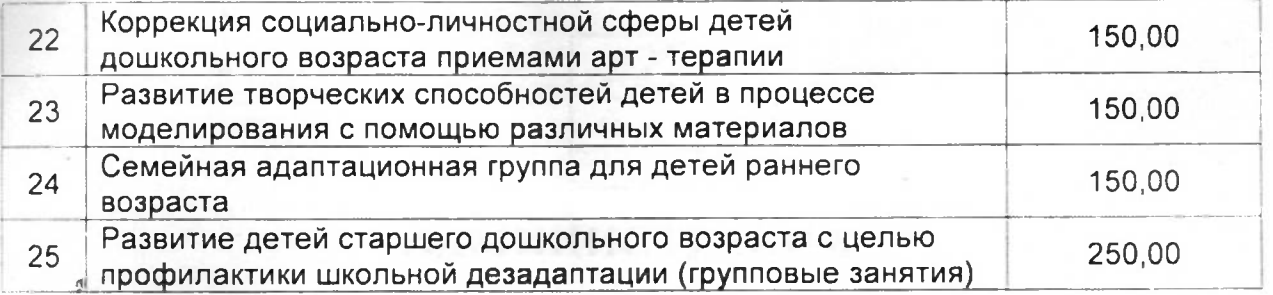

 $\epsilon$ 

 $\alpha$ 

where  $\mathcal{M}_\text{c}$  and  $\mathcal{M}_\text{c}$  are the second interaction of the second contract of the second second contract of the second second contract of the second second second second second second second second second sec

 $\sim$ 

 $\mathcal{O}(\log n)$  ,  $\mathcal{O}(\log n)$ 

ment and a stationary model in the space of the company of the second product of the product

of the start considers, when they are affected to the construction compared to the state of the construction of the state of the state of the state of the state of the state of

 $\alpha$ 

 $\alpha$ 

 $\sim$ 

 $\approx$ 

ekondo engazio e alcoho

Same that I have also been done

Service and the maintain National the company of the company of the